#### Northwestern

## Inter-process Communication & Coupling between Abaqus Solvers

Evanston, IL 10 May 2021

Hao Yin

# **Outline**

- Motivations
- Introduction to Inter-process Communication
- Coupling between Abaqus Solvers
- Application the Multiphysics-LDPM Framework

### **Motivations**

#### Multiphysics problems

• Multiphysics is defined as the coupled processes or systems involving more than one simultaneously occurring physical fields and the studies of and knowledge about these processes and systems. ------ Wikipedia

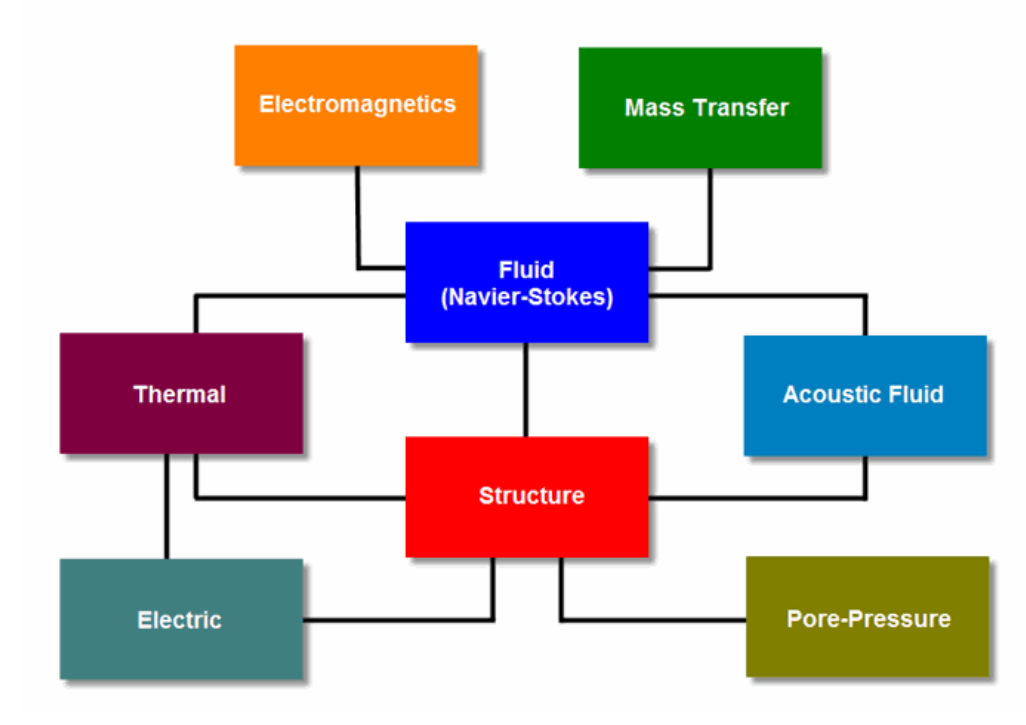

Picture source: Adina Multiphysics Homepage

## **Motivations**

Solving Multiphysics problems

• For example, for a thermo-elasticity problem

$$
\rho \ddot{\mathbf{u}} = \text{div}\boldsymbol{\sigma}(\mathbf{u}, T) + \rho \mathbf{b}
$$
  
\n
$$
\rho c\dot{T} = -\nabla \cdot \mathbf{q}(\mathbf{u}, T) + s
$$
  
\n
$$
\mathbf{u} = \mathbf{u}_g \text{ on } \Gamma_{ug} \times [0, t] \qquad T = T_g \text{ on } \Gamma_{Tg} \times [0, t]
$$
  
\n
$$
\boldsymbol{\sigma} \cdot \mathbf{n} = \mathbf{t}_h \text{ on } \Gamma_{uh} \times [0, t] \qquad \mathbf{q} \cdot \mathbf{n} = \mathbf{j}_h \text{ on } \Gamma_{Th} \times [0, t]
$$

• Fully-coupled approaches

$$
\begin{bmatrix} M_{11} & M_{12} \\ M_{21} & M_{22} \end{bmatrix} \begin{Bmatrix} \ddot{U} \\ \ddot{T} \end{Bmatrix} + \begin{bmatrix} \mathsf{C}_{11} & \mathsf{C}_{12} \\ \mathsf{C}_{21} & \mathsf{C}_{22} \end{bmatrix} \begin{Bmatrix} \dot{U} \\ \dot{T} \end{Bmatrix} + \begin{bmatrix} K_{11} & K_{12} \\ K_{21} & K_{22} \end{bmatrix} \begin{Bmatrix} U \\ T \end{Bmatrix} = \begin{Bmatrix} F \\ Q \end{Bmatrix}
$$

• Sequential approaches

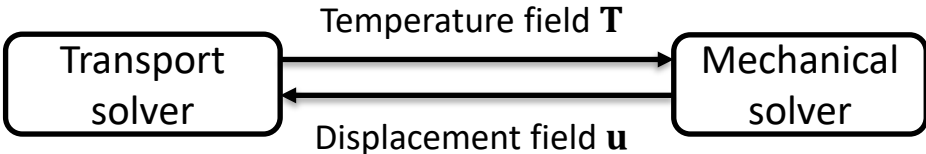

- In Abaqus, we have following built-in procedures to solve Multiphysics problems:
	- Built-in coupled elements (fully-coupled)
	- SIMULIA co-simulation engine (sequential)

However…

### **Motivations**

#### Dual lattice systems in Multiphysics-LDPM

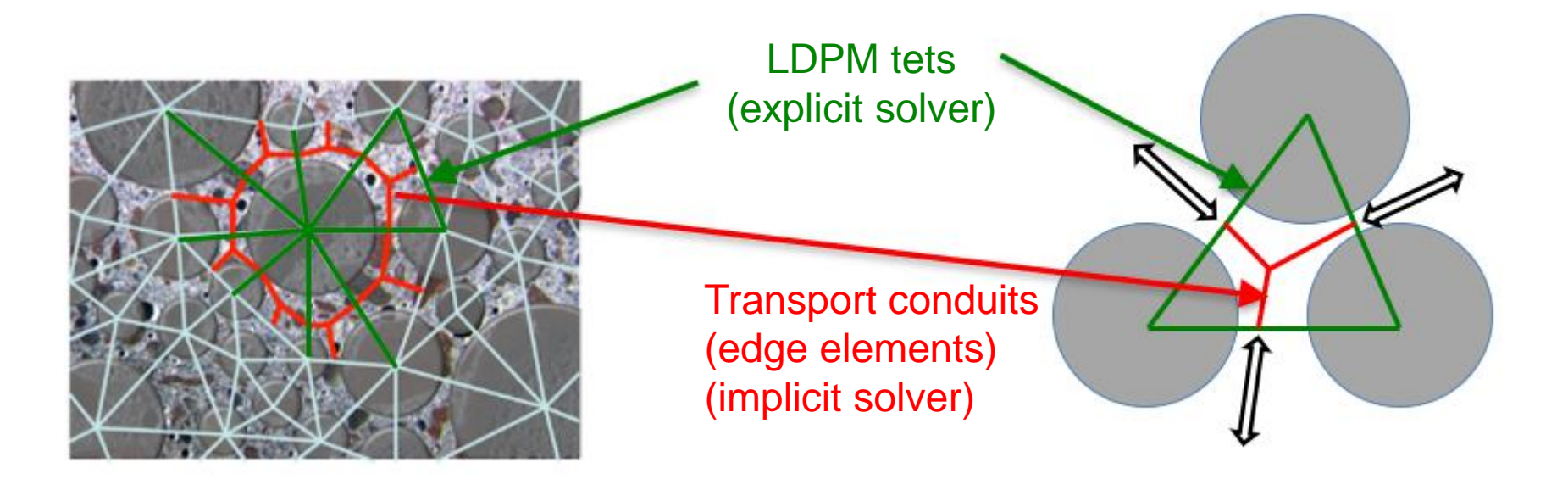

Different meshes for coupled physical fields and mechanical fields!

- 
- Fully-coupled approaches Sequential approaches spatial mapping? temporal mapping?

This type of problems is also called "multidomain" or "multimodel" coupling.

# **Outline**

- Motivations
- Introduction to Inter-process Communication
- Coupling between Abaqus Solvers
- Application the Multiphysics-LDPM Framework

### Inter-process Communication

- Inter-process communication (IPC) refers to the coordination of activities among cooperating processes. This communication could involve a process letting another process know that some event has occurred or the transferring of data from one process to another.
- For our applications of IPC in solving Multiphysics problems, the processes are different simulation solvers (e.g. Abaqus/Ansys/in-house codes/other solvers).

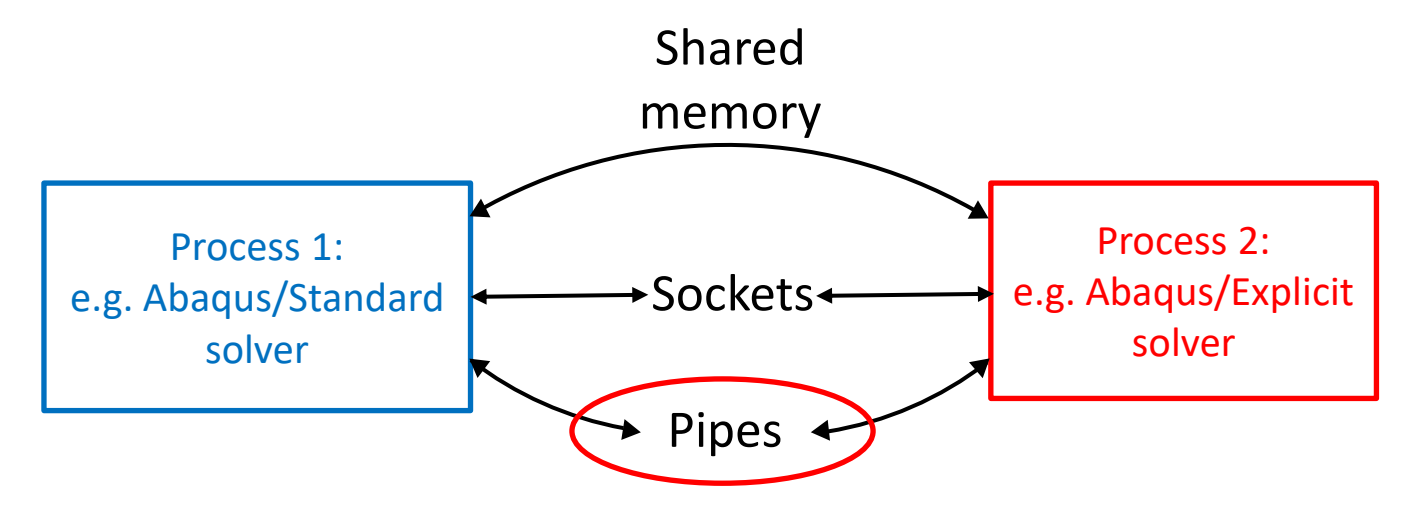

### Inter-process Communication

#### **Pipes**

- Using pipe is a simple synchronized way of passing information between two processes. A pipe can be viewed as a special file that can store only a limited amount of data and uses a FIFO access scheme to retrieve data. In a logical view of a pipe, data is written to one end and read from the other.
- Pipes come in two varieties:
	- **Unnamed**. Unnamed pipes can only be used by related processes (i.e. a process and one of its child processes, or two of its children). Unnamed pipes cease to exist after the processes are done using them.
	- **Named**. Named pipes exist as directory entries, complete with permissions. This means that they are persistent and that unrelated processes can use them.
- Pipes can be used on both Unix and Windows OS platforms, but Windows version need some special treatments.

## Inter-process Communication

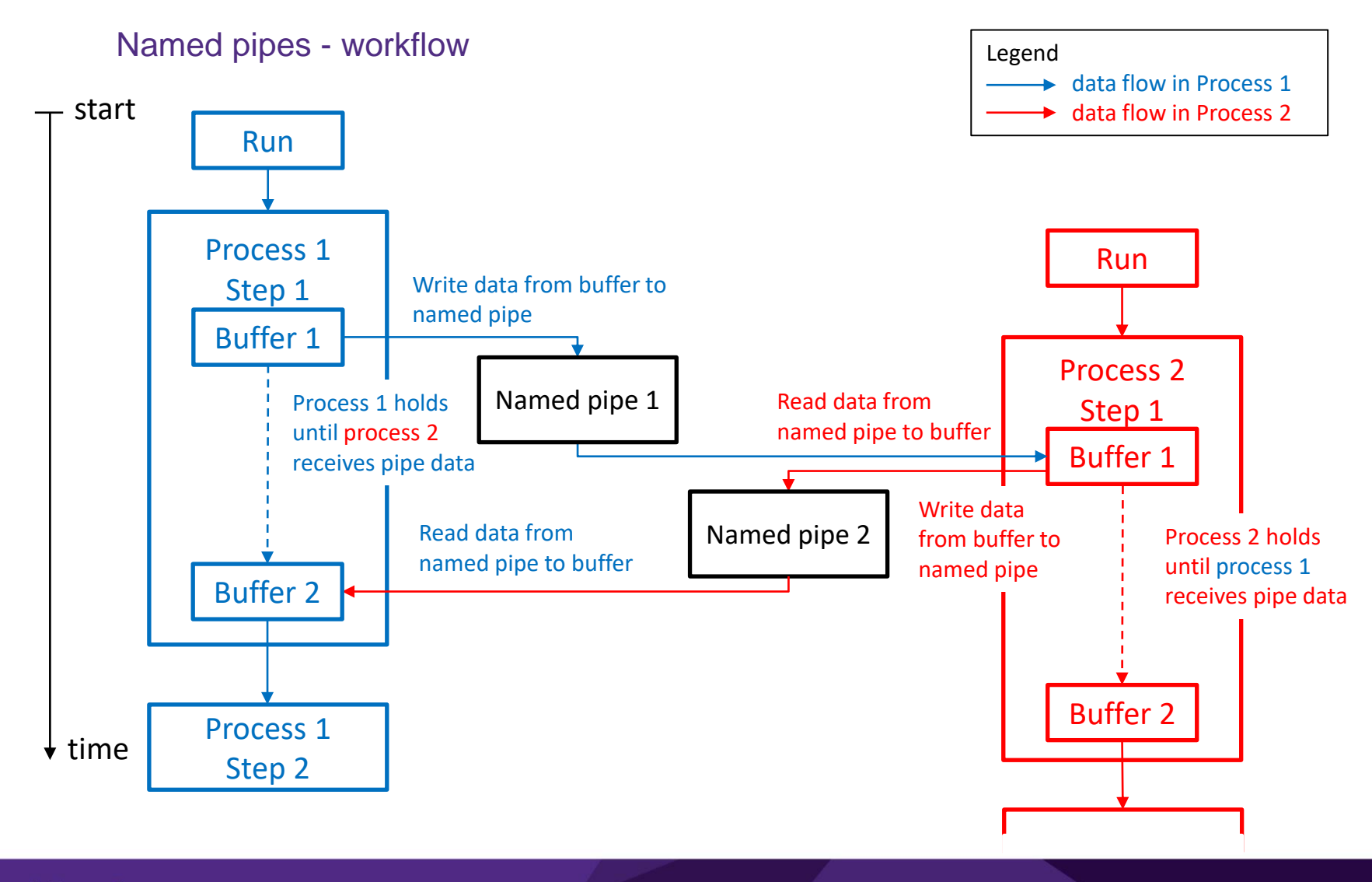

# **Outline**

- Motivations
- Introduction to Inter-process Communication
- Coupling between Abaqus Solvers
- Application the Multiphysics-LDPM Framework

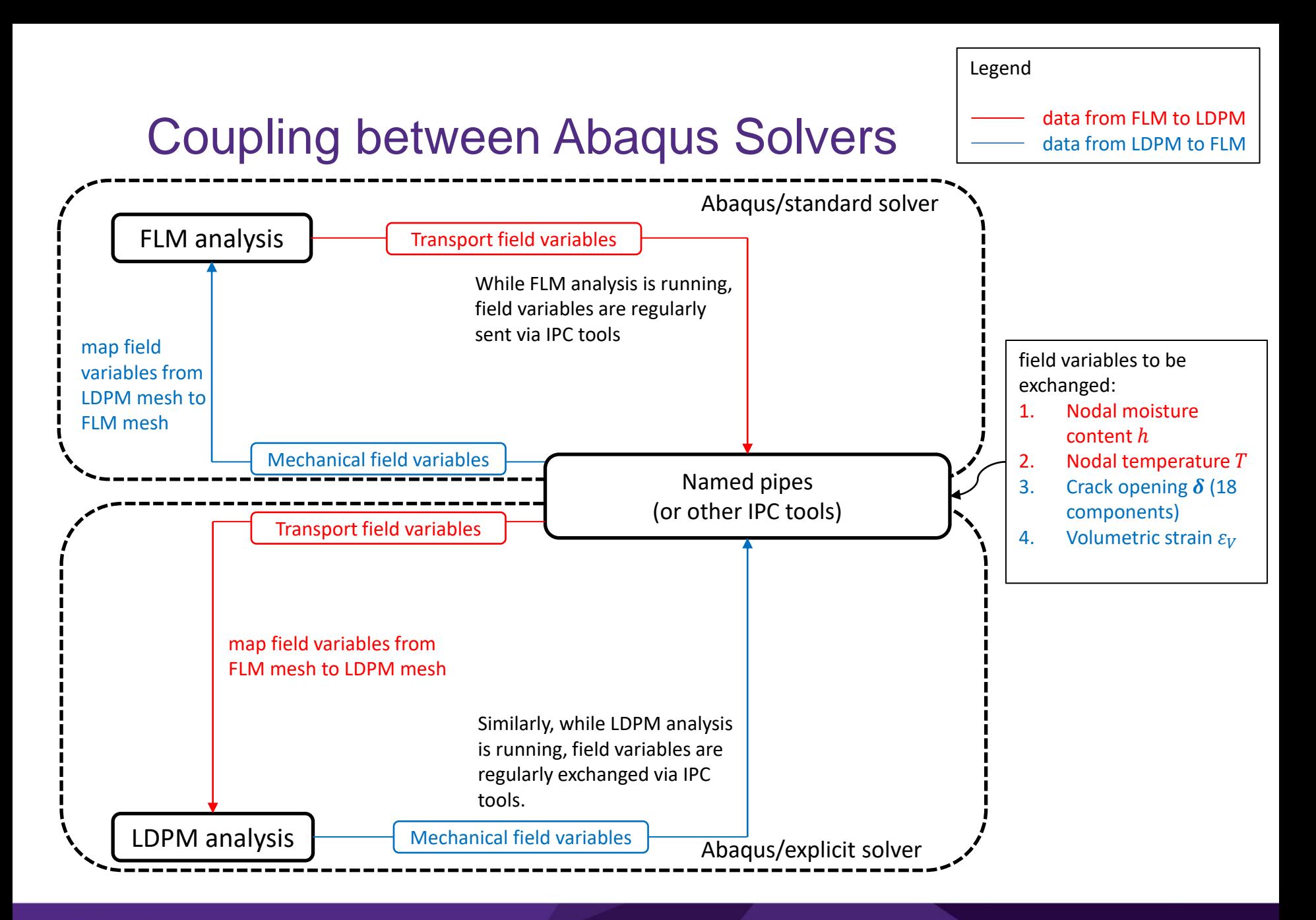

#### Coupling Scheme

- Coupling Scheme
	- Parallel explicit coupling scheme (Jacobi)

In a parallel explicit coupling scheme, both simulations are executed concurrently, exchanging fields to update the respective solutions at the next target time. - more efficient use of computing resources; less stable than the sequential scheme

• Sequential explicit coupling scheme (Gauss-Seidel)

In a sequential explicit coupling scheme, the simulations are executed in sequential order. One analysis leads while the other analysis lags the co-simulation.

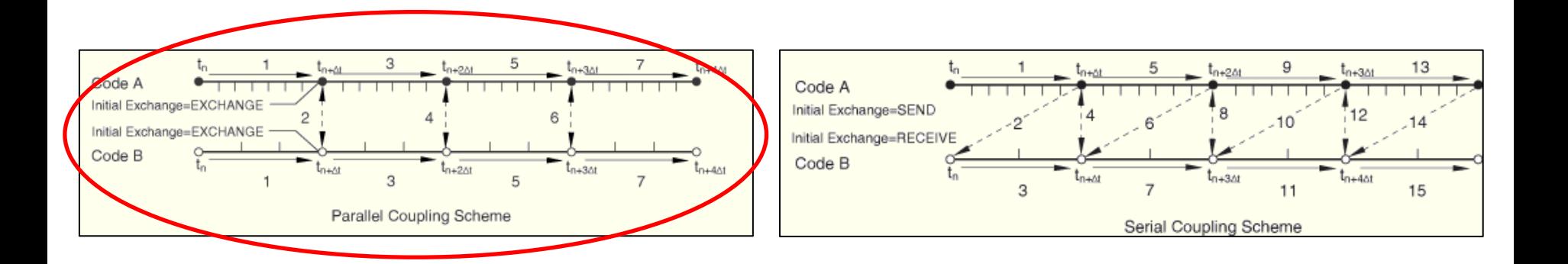

Picture source: [Abaqus Analysis User's Manual -](https://classes.engineering.wustl.edu/2009/spring/mase5513/abaqus/docs/v6.6/books/usb/default.htm?startat=pt04ch13s01aus79.html) Co-simulation using MpCCI

Time Incrementation Scheme

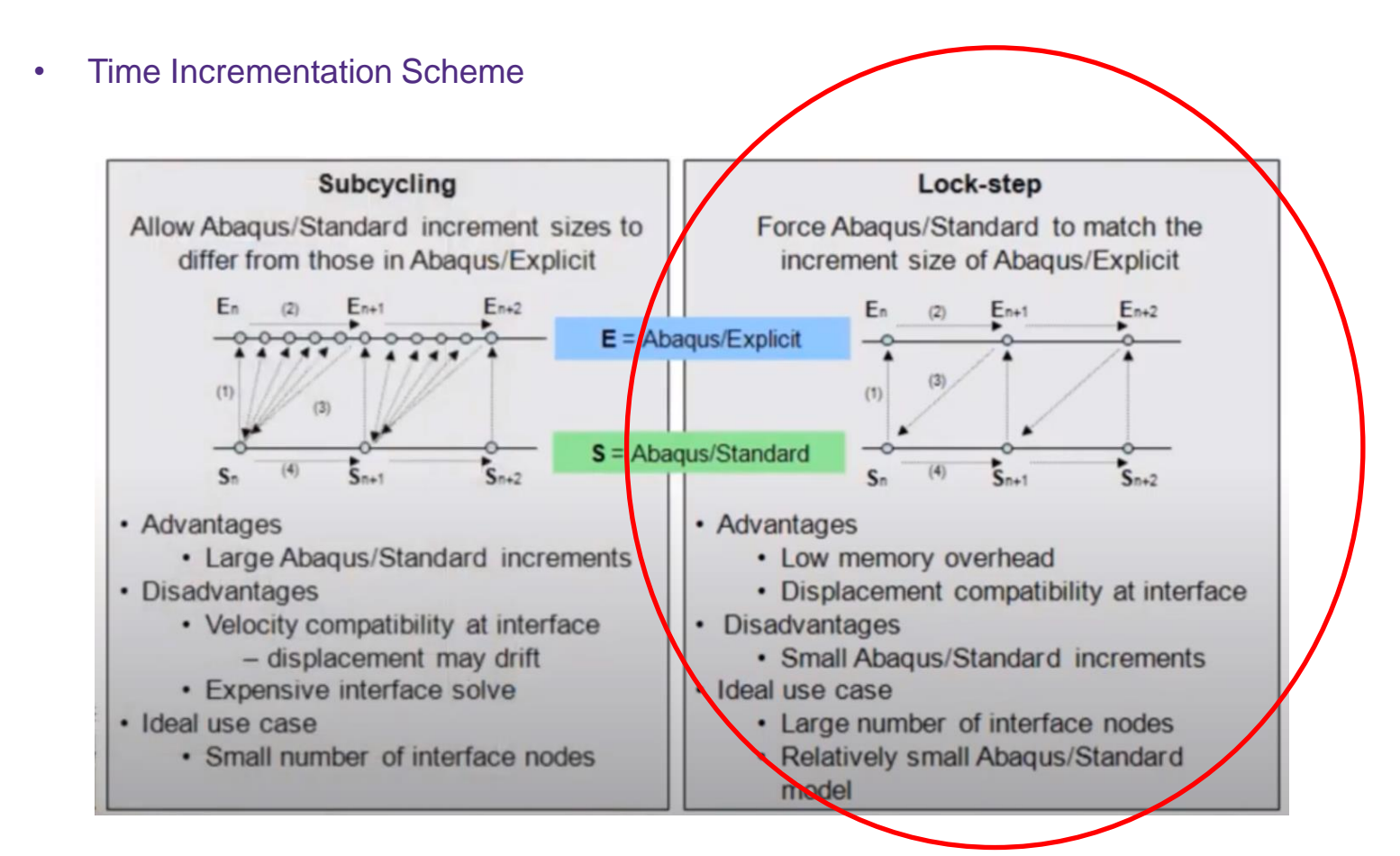

Picture source: [Abaqus Standard & Abaqus Explicit Co-Simulation | SIMULIA How-To Tutorial](https://www.youtube.com/watch?v=z1Xy7WcmMH4&feature=youtu.be&ab_channel=SIMULIA)

#### Named pipes – pseudocodes

```
# pseudocode for named pipes in process 1
Subroutine VUEL(...)
# Declare variables
real(dp), dimension(n,m) :: FLMdata
real(dp), dimension(nn,mm) :: LDPMdata
integer,parameter :: V2U = 100 
integer, parameter :: U2V = 101 # unit numbersfor named pipes
⋮
# Send data to named pipes
open(unit=V2U,file='pipe_name_for_V2U.pipe', 
action='write')
write(unit=V2U, format='any format') LDPMdata
close(unit=V2U)
# Retrieve data from named pipes
open(unit=U2V,file='pipe_name_for_U2V.pipe', 
action='read')
read(unit=U2V, format='any format') FLMdata
close(unit=U2V)
# Physical model here
LDPMdata = umat LDPM(...,FLMdata)
End subroutine VUEL
                                                   # pseudocode for named pipes in process 2
                                                                          ⋮
                                                   # retrieve data from named pipes
                                                   open(unit=V2U, file='pipe name for V2U.pipe',
                                                   action='read')
                                                   read(unit=V2U, format='any format') LDPMdata
                                                   close(unit=V2U)
                                                   # send data to named pipes
                                                   open(unit=U2V, file='pipe name for U2V.pipe',
                                                   action='write')
                                                   read(unit=U2V, format='any format') FLMdata
                                                   close(unit=U2V)
                                                   # Physical model here
                                                   FLMdata = HTCmodel(..., LDPMdata)
                                                   End subroutine VUEL
```
#### Named pipes on Northwestern Quest

- Batch job is somehow not an ideal choice to submit jobs involving pipes (need to check).
	- If submitting multiple Abaqus jobs using one single batch file, then only the first Abaqus job will be executed.
	- If submitting jobs using multiple separate batch files, then each job will be assigned to a different Quest node. Communication between Quest nodes is possible but difficult – Firewall/network protection applies.
- Use interactive job instead.
	- Use the command: srun --account=p12345 --partition=short -N 1 -n 4 --mem=12G -time=01:00:00 --pty bash –l to run an interactive bash session on a single compute node with four cores, and access to 12GB of RAM for up to an hour, debited to the p12345 account.
	- In bash command line session, run the following commands:
	- cd /your/abaqus/working/directory on Quest
	- module load abaqus/2020
	- mkfifo FLM2LDPM.pipe
	- mkfifo LDPM2FLM.pipe
	- abaqus job=FLMjobname input=FLMjobname.inp USER=UEL FLM.for ask delete=OFF
	- abaqus job=LDPMjobname input=LDPMjobname.inp USER=VUEL\_LDPMM.for double=both ask\_delete=OFF

A few tips about coupling via IPC

#### • Format

when writing and reading with named pipes or sockets, the format should be explicitly declared and consistent in both processes.

```
write(unit=V2U,format='(F20.8)') 
LDPMdata
In process 1: In process 2:
                               read(unit=V2U,format='(I8)') 
                               LDPMdata
write(unit=V2U,format='(F20.8)') 
LDPMdata
In process 1: In process 2:
                               read(unit=V2U,format='(F20.8)')<br>LDPMdata
write(unit=V2U,format=*) 
LDPMdata
In process 1: In process 2:
                               read(unit=V2U,format=*)
                               LDPMdata
```
A few tips about coupling via IPC

• stage, step and increment flags in Abaqus

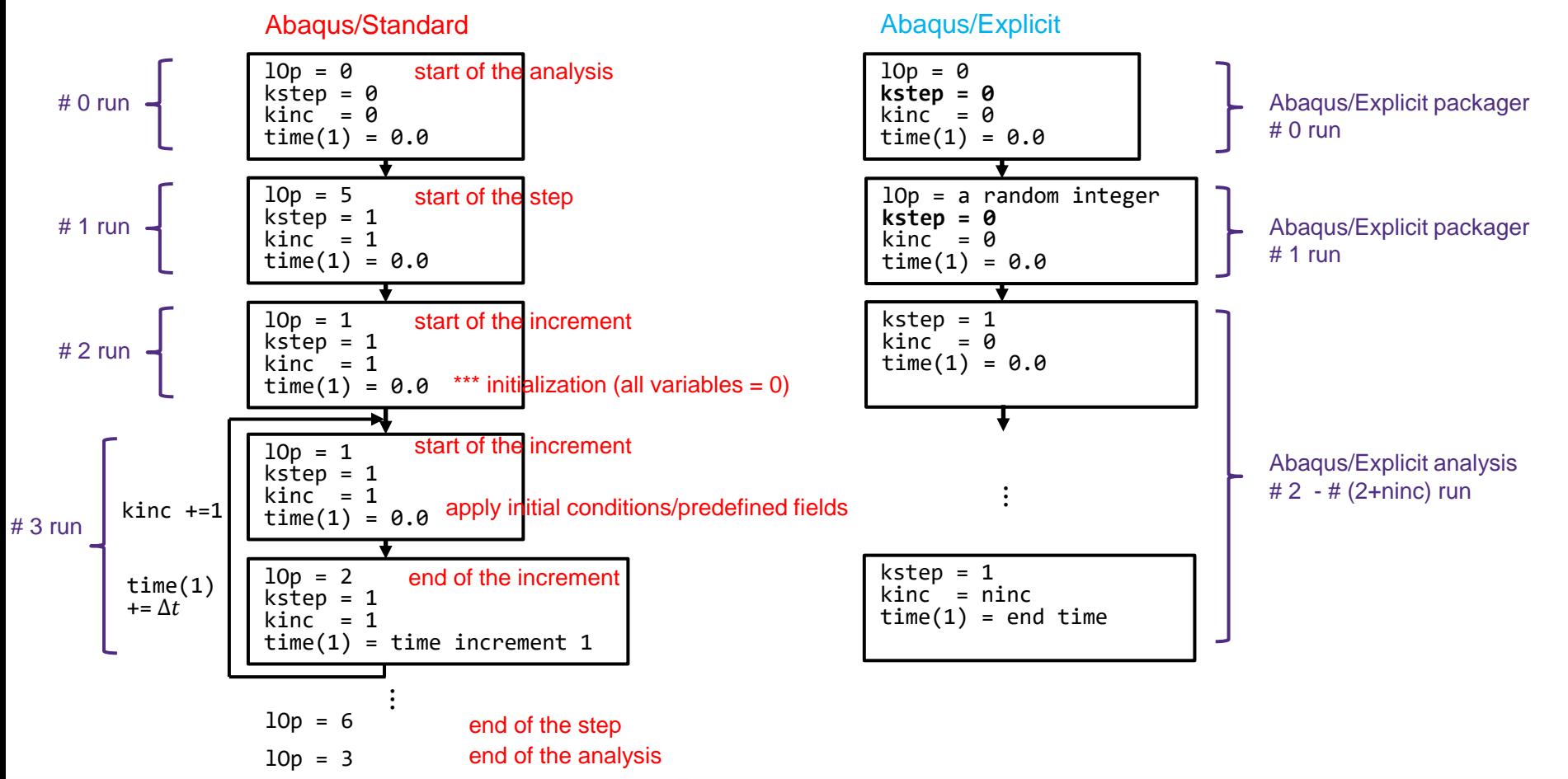

# **Outline**

- Motivations
- Introduction to Inter-process Communication
- Coupling between Abaqus Solvers
- Application the Multiphysics-LDPM Framework

In Abaqus user subroutine code VUEL\_LDPM.for (Mar 26, 2021 version)

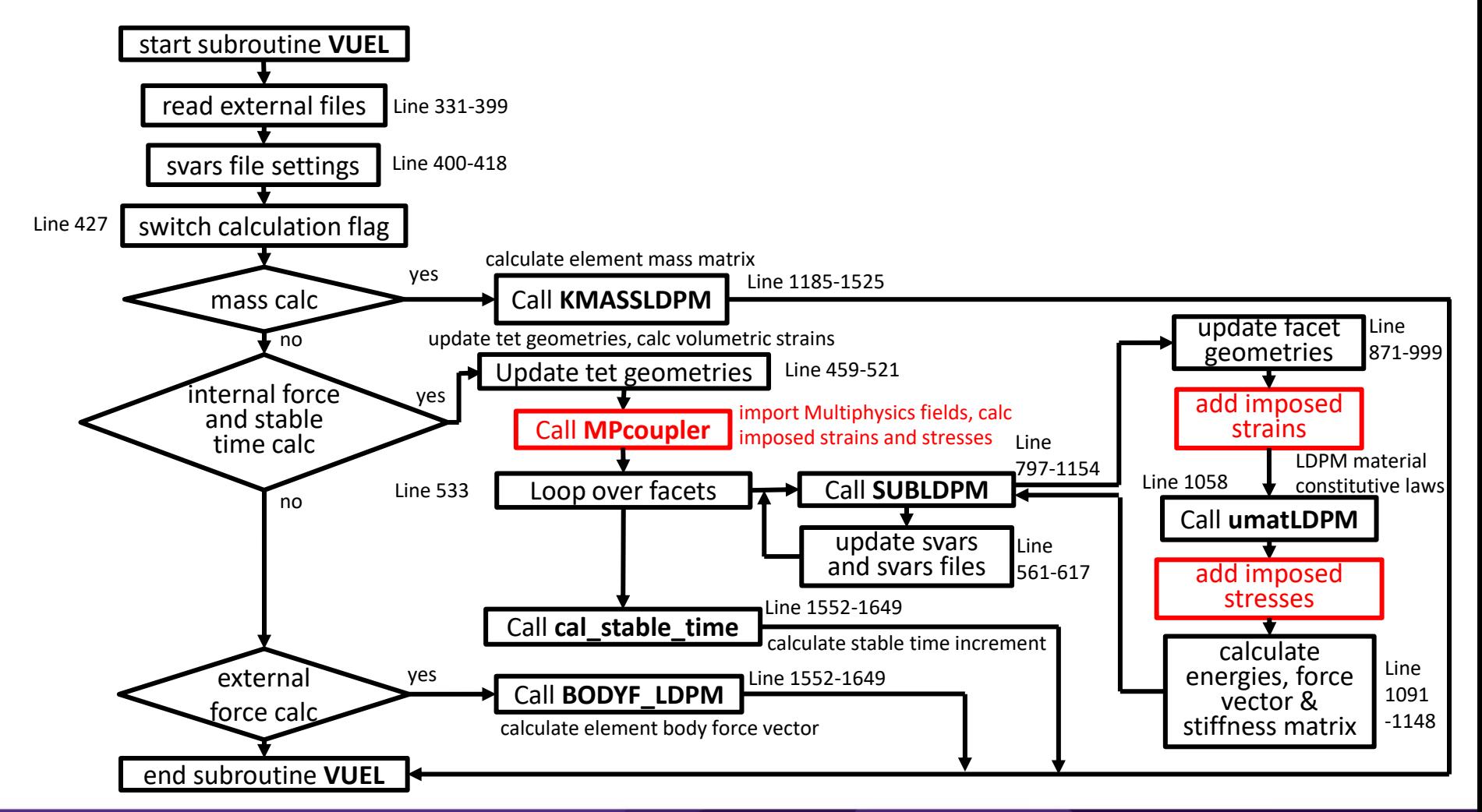

#### In subroutine MPcoupler

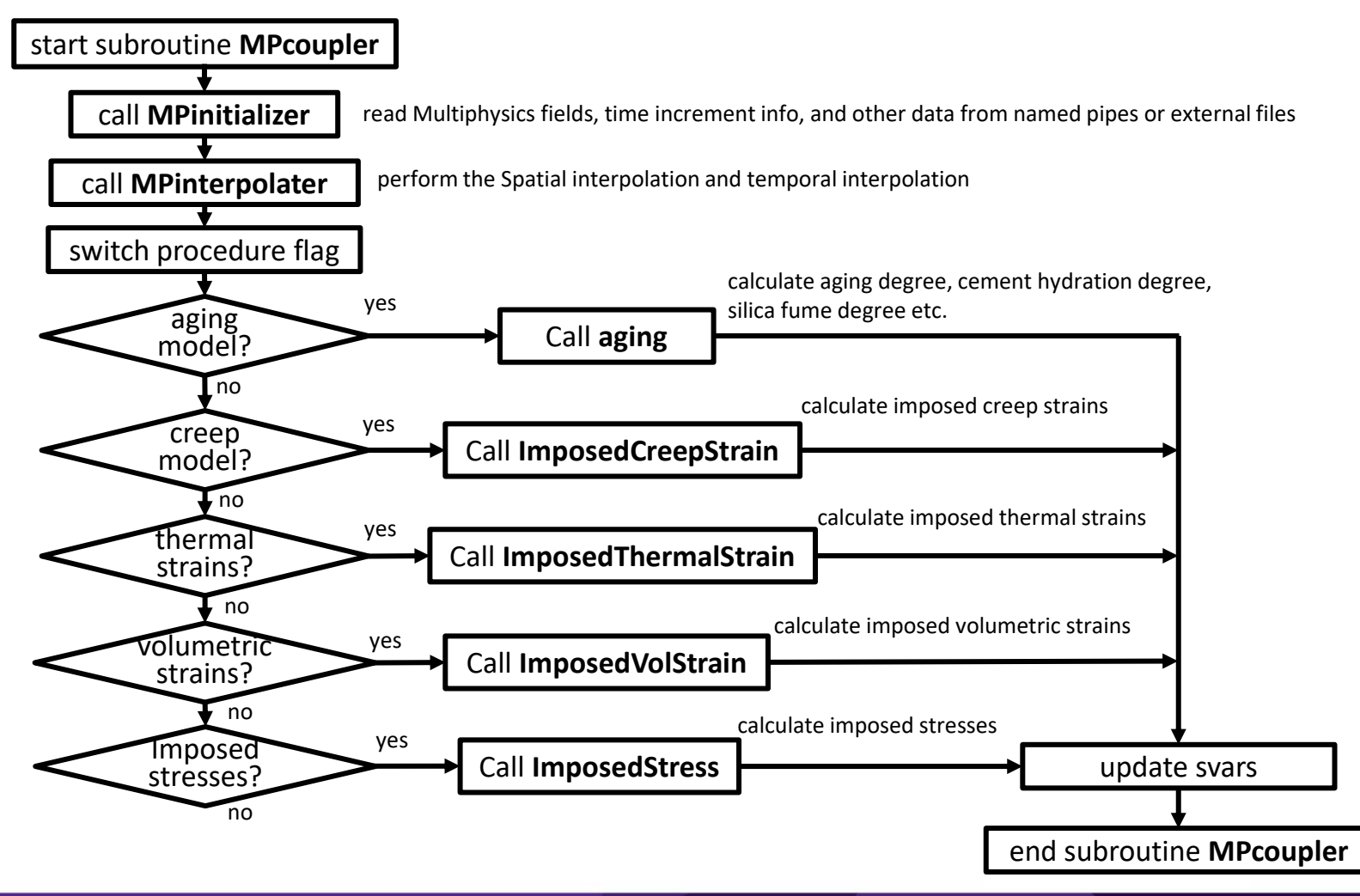

#### In subroutine MPcoupler

Input: Multiphysics fields, Multiphysics geometries (e.g. spatial interpolation dictionary), Multiphysics time increment info, analysis procedure flags, and other info from basic LDPM

```
Intermediate output: Interpolated Multiphysics fields MPfields
```
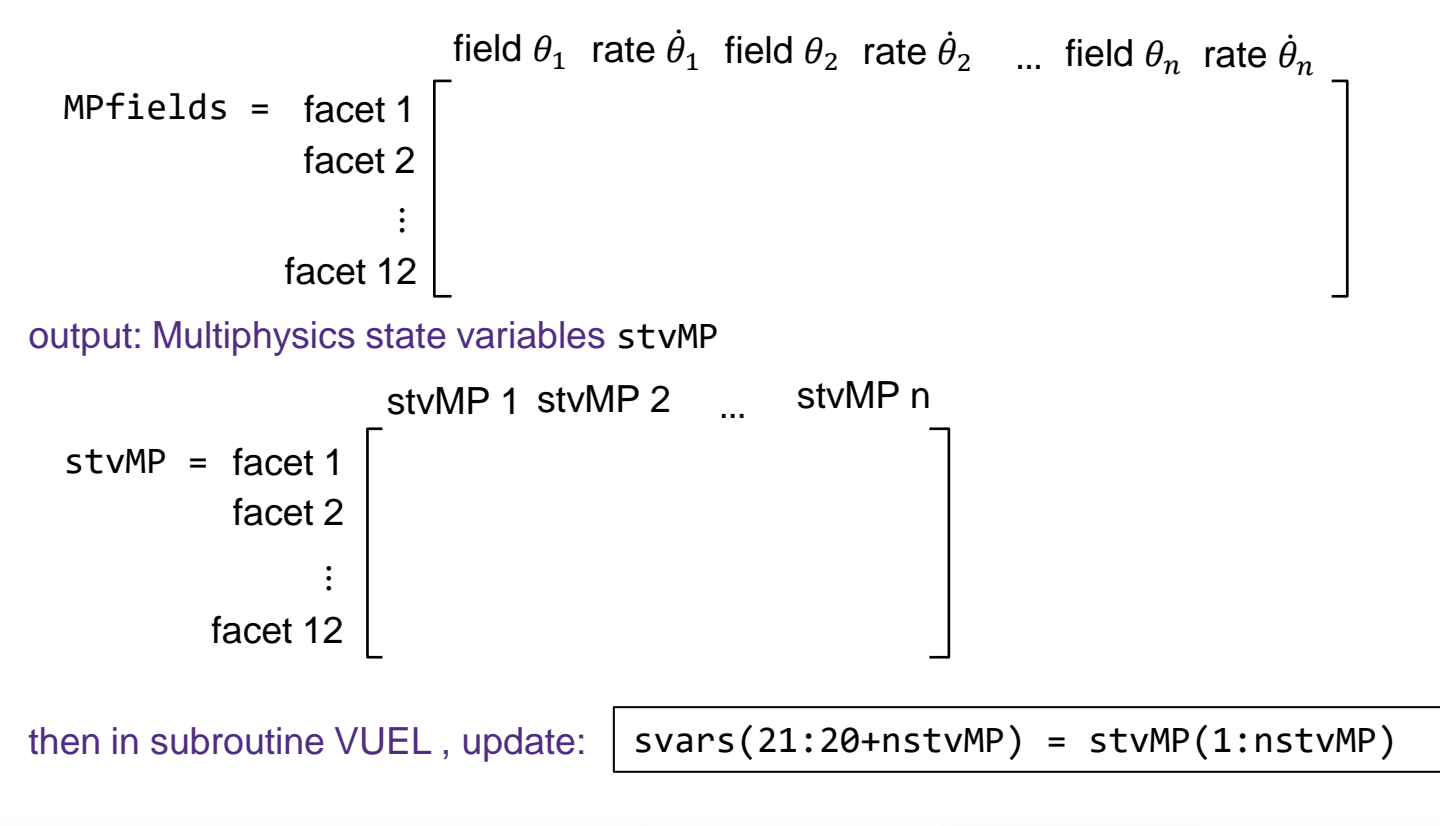

Poroelasticity problem, radial expansion in a thick-walled cylinder due to pore pressure (Grassl et al. JMPS 2015).

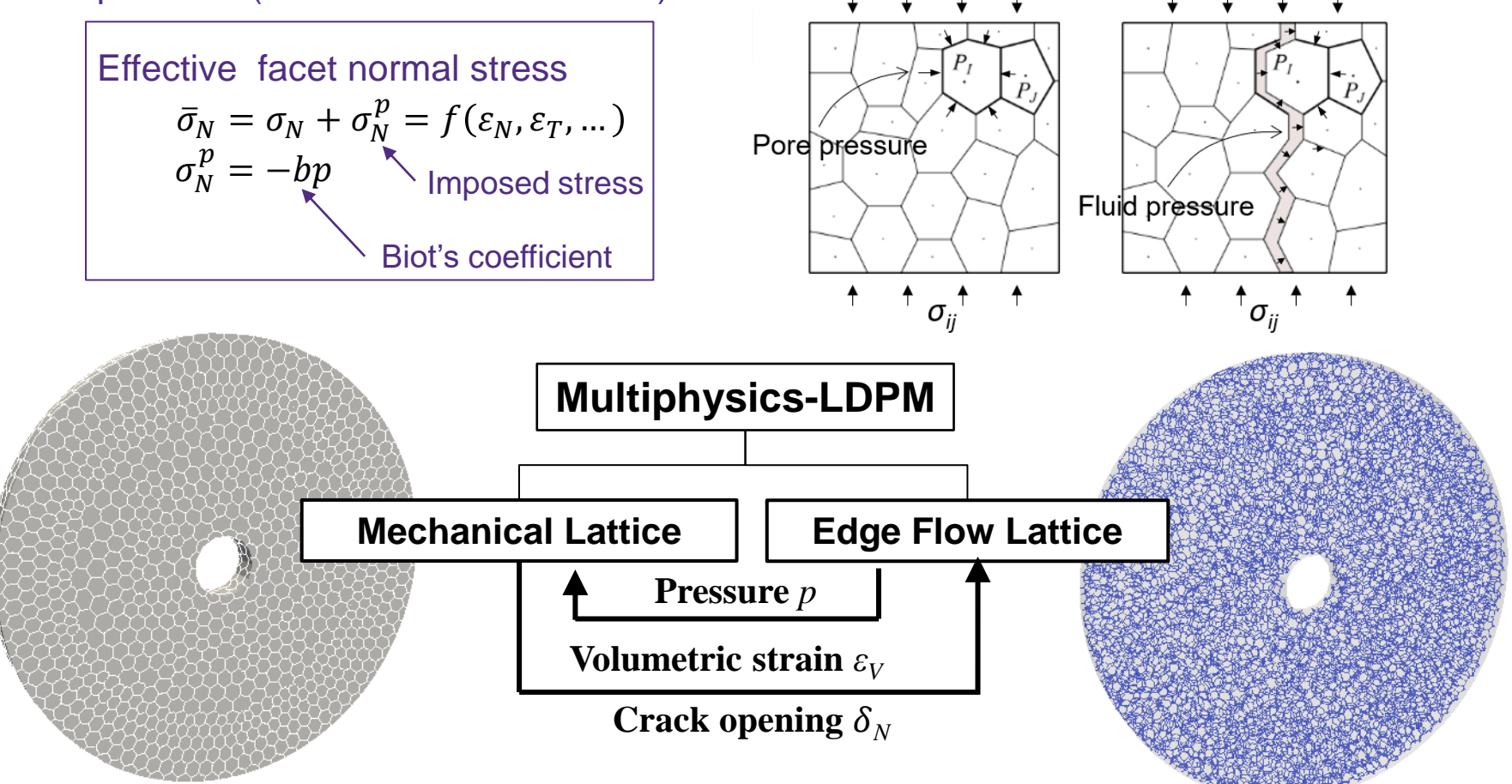

Poroelasticity problem, radial expansion in a thick-walled cylinder due to pore pressure.

Analytical solution:

$$
\bar{u} = -b\bar{P}_{fi} \frac{1-\nu^2}{2} \left[ \frac{\bar{r}_o^2}{\bar{r}_o^2 - 1} \left( \frac{1+\nu}{1-\nu} \frac{1}{\bar{r}} + \bar{r} \right) + \frac{1}{1+\nu} \frac{1}{\ln \bar{r}_o} - \left( 1-b \right) \bar{P}_{fi} \frac{\bar{r}_o^2}{\bar{r}_o^2 - 1} \left( \frac{1+\nu}{\bar{r}} + \frac{\bar{r}(1-\nu)}{\bar{r}_o^2} \right) \right]
$$

where:

 $E_c =$ 

 $2 + 3\alpha$  $1 - \alpha$  $\bar{u} =$  $\mathfrak u$  $\overline{r_i}$   $\overline{r}$  =  $\bar{P}_f =$  $P_f$  $E_c$ r  $r_i$  $\bar{P}_{fi} =$  $P_{fi}$  $E_c$  $\bar{r}_o =$  $r_{o}$  $r_i$ 

 $\frac{1}{4 + \alpha} E_0$   $v =$ 

 $4 + \alpha$ 

Note: the total stress on the boundary in mechanical analysis is equal to the fluid pressure on the boundary in diffusion analysis.

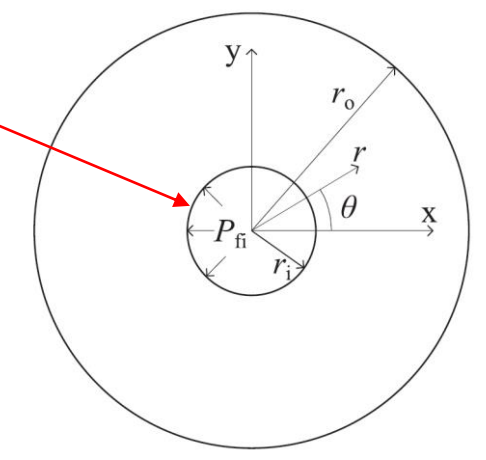

 $E_c$  - Macroscopic Young's modulus,  $\nu$  – Macroscopic Poisson's ratio  $E_0$  - Mesoscopic Young's modulus,  $\alpha$  – Shear-normal coupling coefficient

Poroelasticity problem, radial expansion in a thick-walled cylinder due to pore pressure.

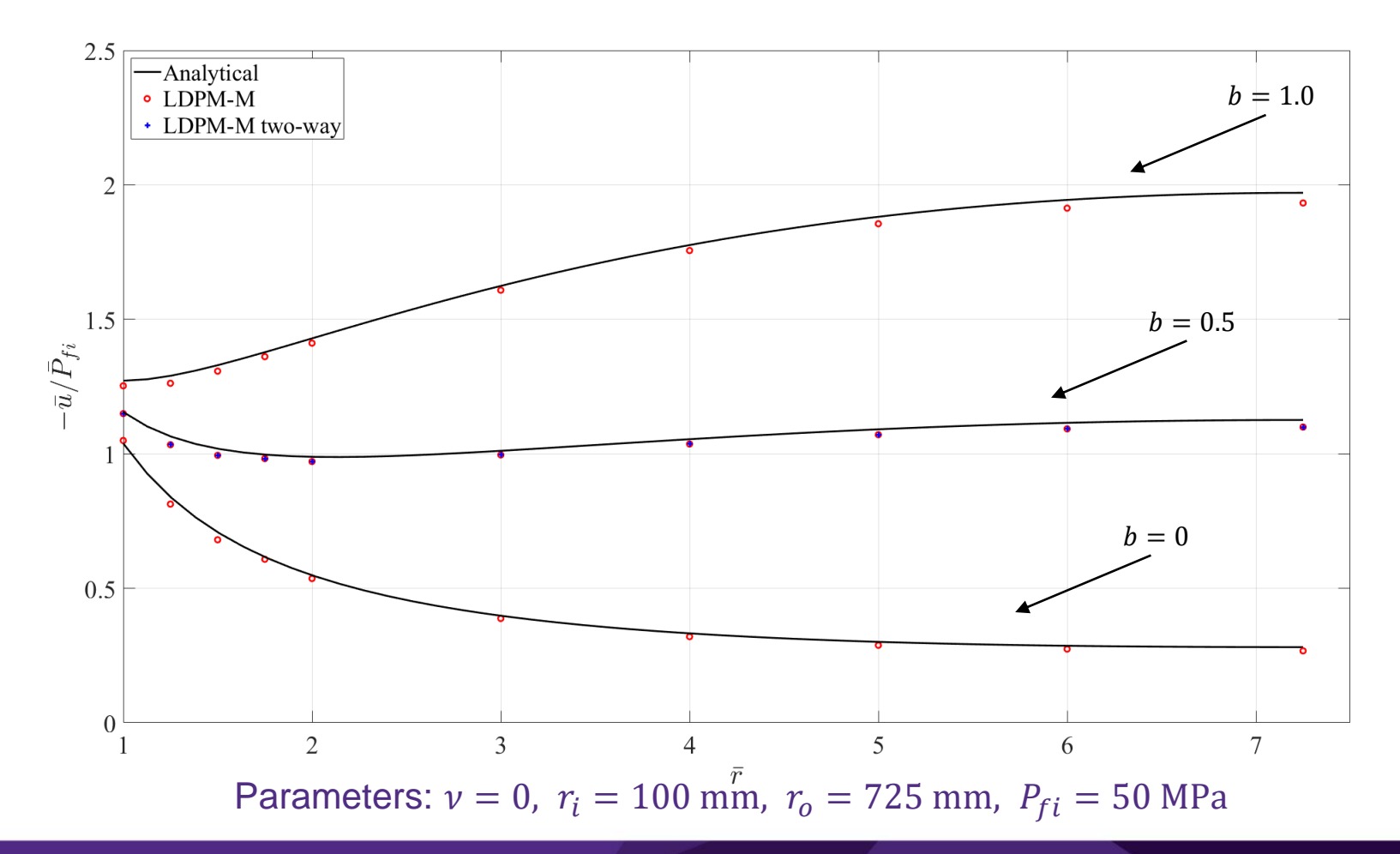

# To be continued…